## Spaggiari Famiglie : 7-Documento di Valutazione

## **DA PC**

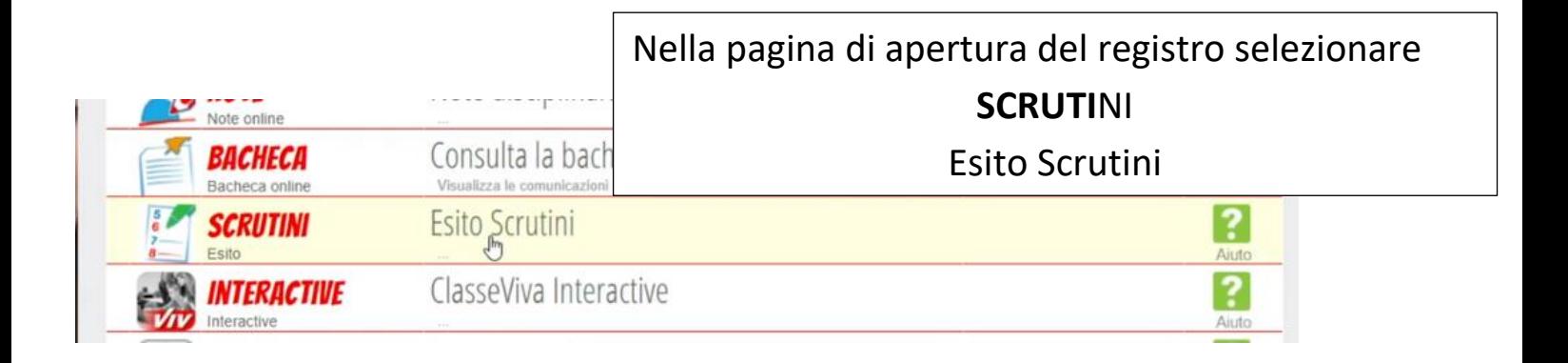

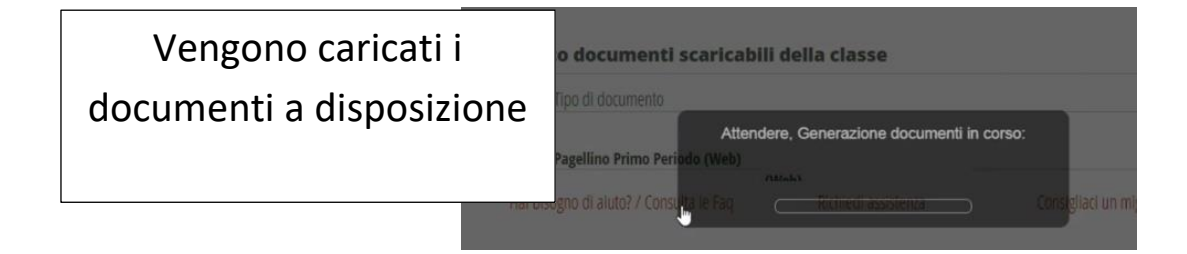

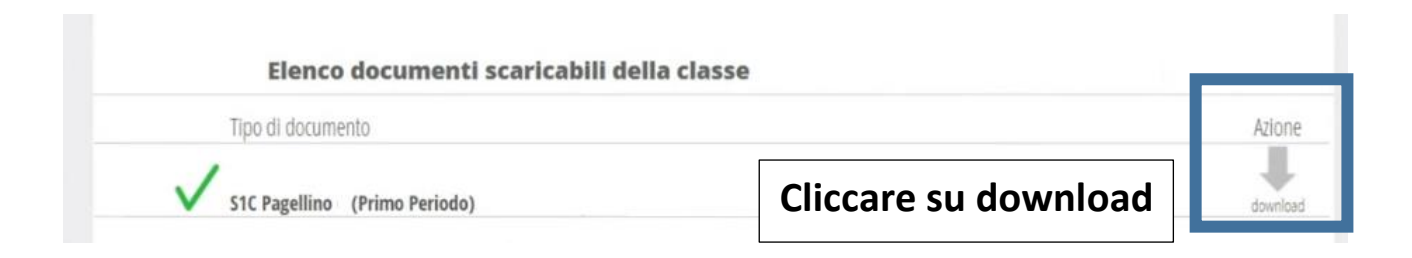

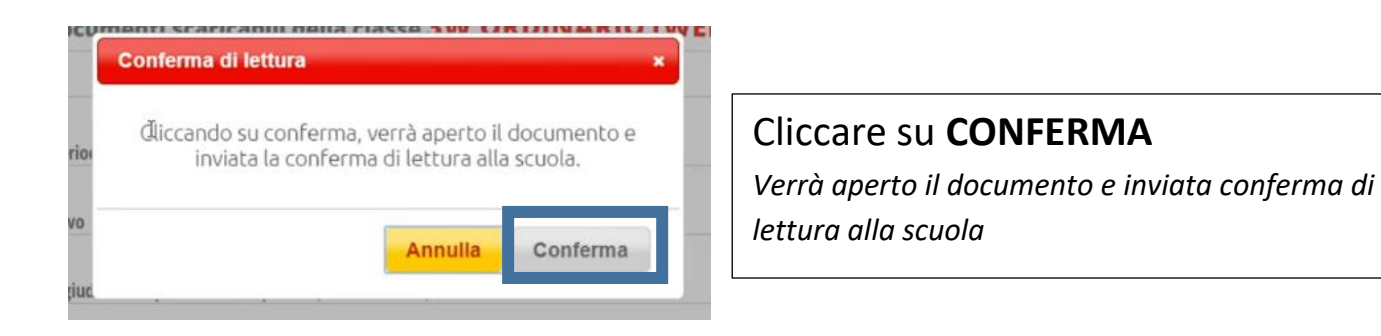

Il pagellino è scaricato nella cartella Download

## **DA APP**

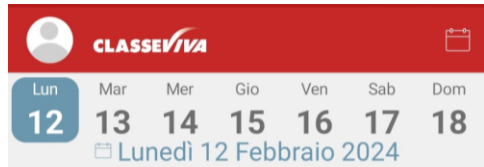

## Nessun evento

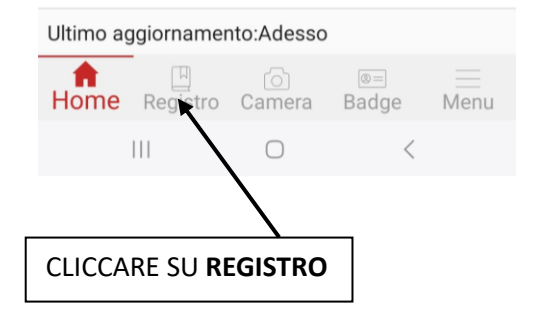

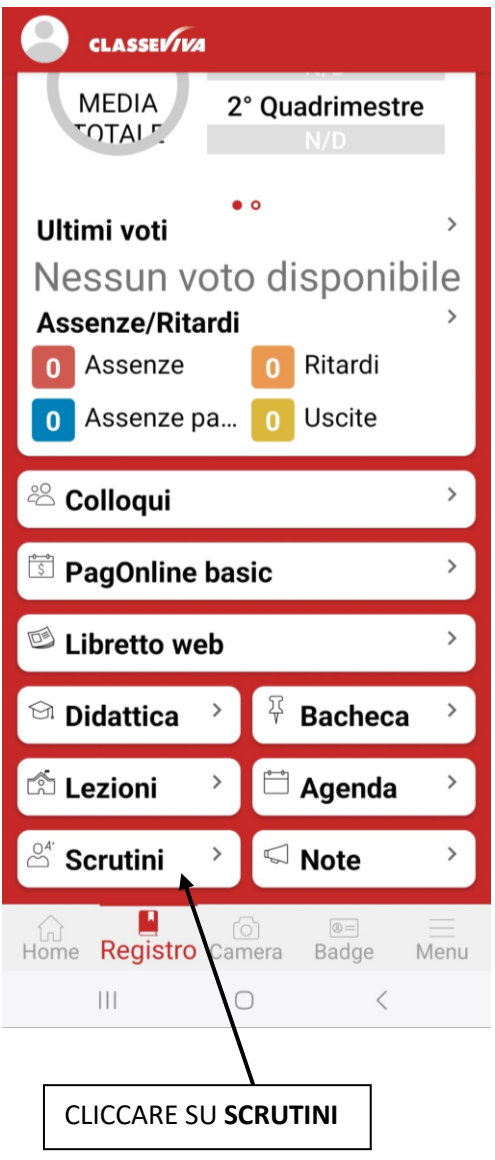